# **Table of Contents**

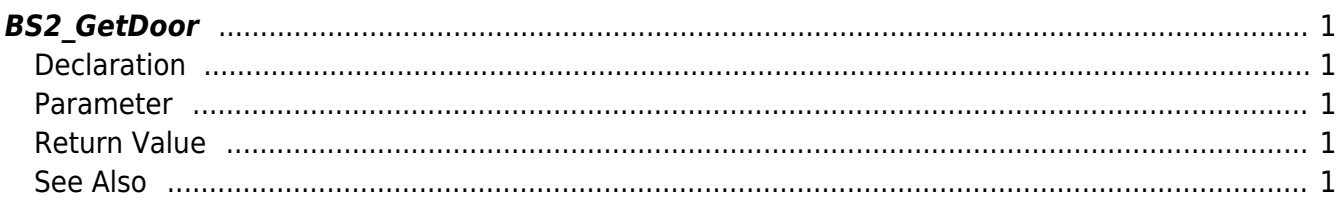

<span id="page-1-5"></span><span id="page-1-0"></span>Retrieves selected doors.

# <span id="page-1-1"></span>**Declaration**

```
#include "BS_API.h"
```

```
int BS2_GetDoor(void* context, uint32_t deviceId, uint32_t* doorIds,
uint32 t doorIdCount, BS2Door** doorObj, uint32 t* numDoor);
```
### [See BS2Door Structure](http://kb.supremainc.com/bs2sdk/doku.php?id=en:door_control_api#bs2door)

## <span id="page-1-2"></span>**Parameter**

- [In] *context* : Context
- [In] *deviceId* : Device ID
- [In] *doorIds* : List of door IDs to retrieve
- [In] *doorIdCount* : Number of doors to retrieve
- [Out] *doorObj* : Door list pointer
- [Out] *numDoor* : Number of doors

### **NOTE**

The doorObj variable needs to return the memory to the system by the BS2 ReleaseObject function after being used.

# <span id="page-1-3"></span>**Return Value**

If successfully done, BS\_SDK\_SUCCESS will be returned. If there is an error, the corresponding error code will be returned.

# <span id="page-1-4"></span>**See Also**

[BS2\\_GetAllDoor](http://kb.supremainc.com/bs2sdk/doku.php?id=en:bs2_getalldoor) [BS2\\_GetDoorStatus](http://kb.supremainc.com/bs2sdk/doku.php?id=en:bs2_getdoorstatus)

From: <http://kb.supremainc.com/bs2sdk/>- **BioStar 2 Device SDK**

Permanent link: **[http://kb.supremainc.com/bs2sdk/doku.php?id=en:bs2\\_getdoor](http://kb.supremainc.com/bs2sdk/doku.php?id=en:bs2_getdoor)**

Last update: **2017/03/01 18:04**